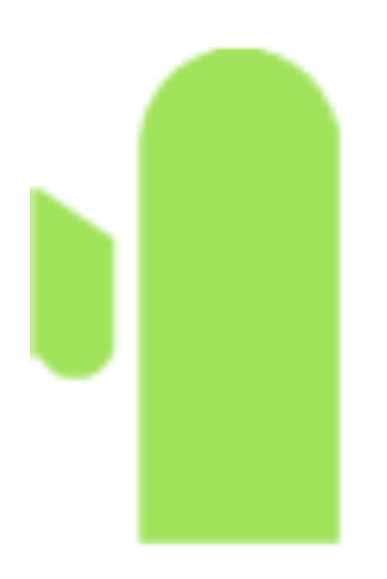

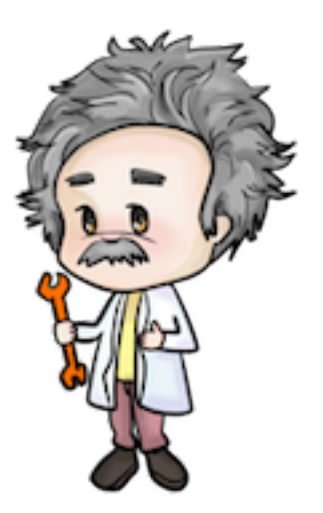

Cactus Einstein Toolkit

# Beyond the Algorithm: Supporting Infrastructure for Large Scale Simulation Codes

**Ian Hinder**

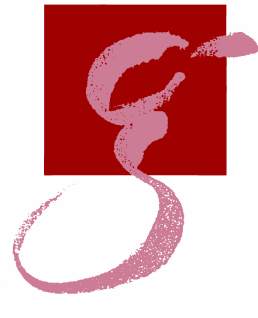

Max Planck Institute for Gravitational Physics (Albert Einstein Institute) Potsdam, Germany

NCSA Software Seminar, Urbana-Champaign, July 2016

#### **Overview**

- The Einstein Toolkit and Cactus
- Automatic code generation
- Abstracting the machine
- Reproducibility
- Software quality control

## The Einstein Toolkit and Cactus: Background

- Open code for **Numerical Relativity**
- [einsteintoolkit.org](http://einsteintoolkit.org)
- Origin: **Ed Seidel's** group at AEI: binary black hole problem, 1995–
- **100** registered users in **56** different groups worldwide
- Einstein equations:
	- complicated **partial differential equations** solved with **finite difference methods**
- Based on **Cactus** framework
- OpenMP/MPI **parallelism** from 100s to 1000s of cores
- **Framework** vs library
	- large number of **components** ("**thorns**") plugged together
	- communication via well-defined **simple interfaces**

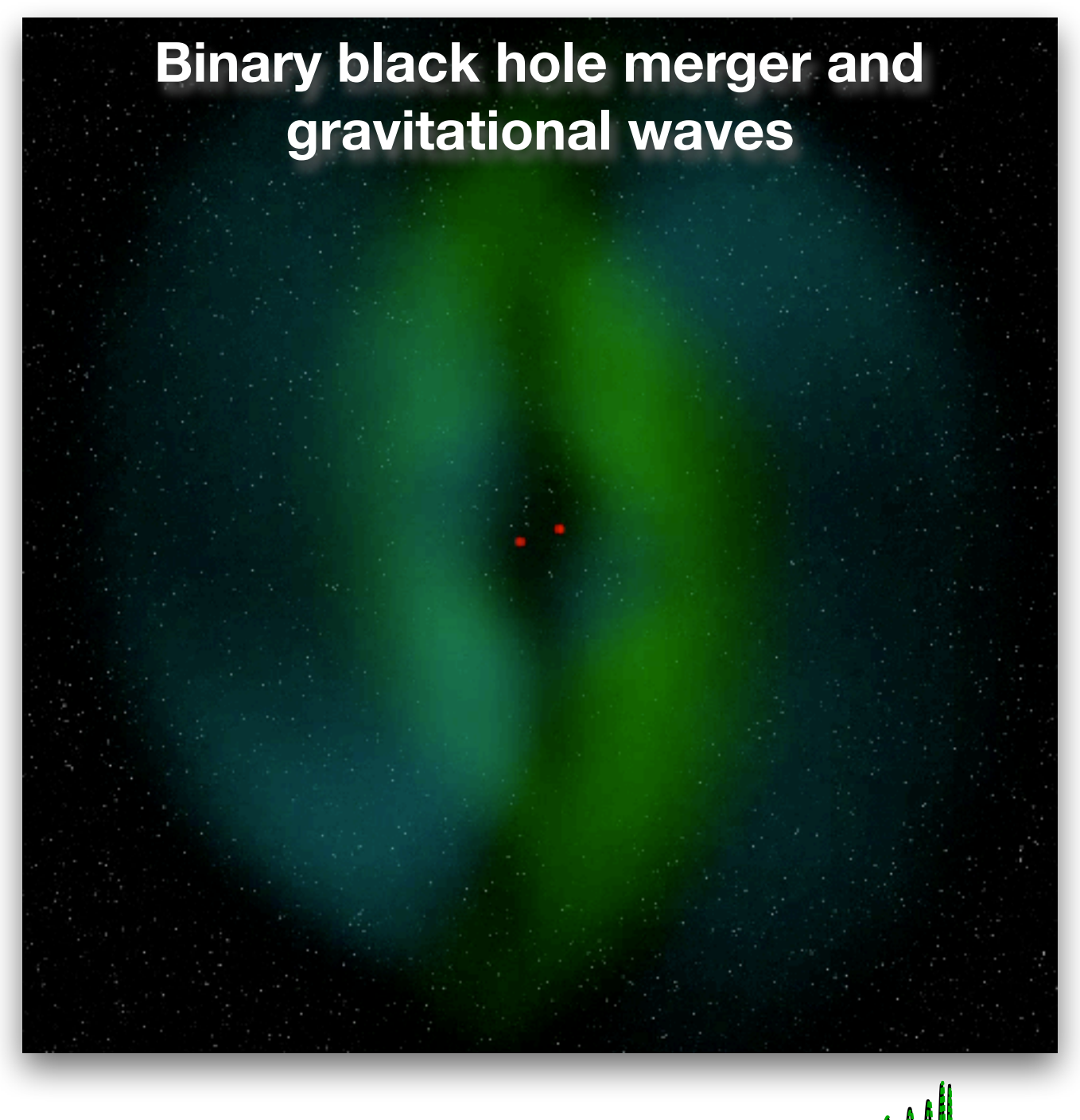

## Cactus framework

• Cactus modules called **thorns**, all talk to the **flesh**

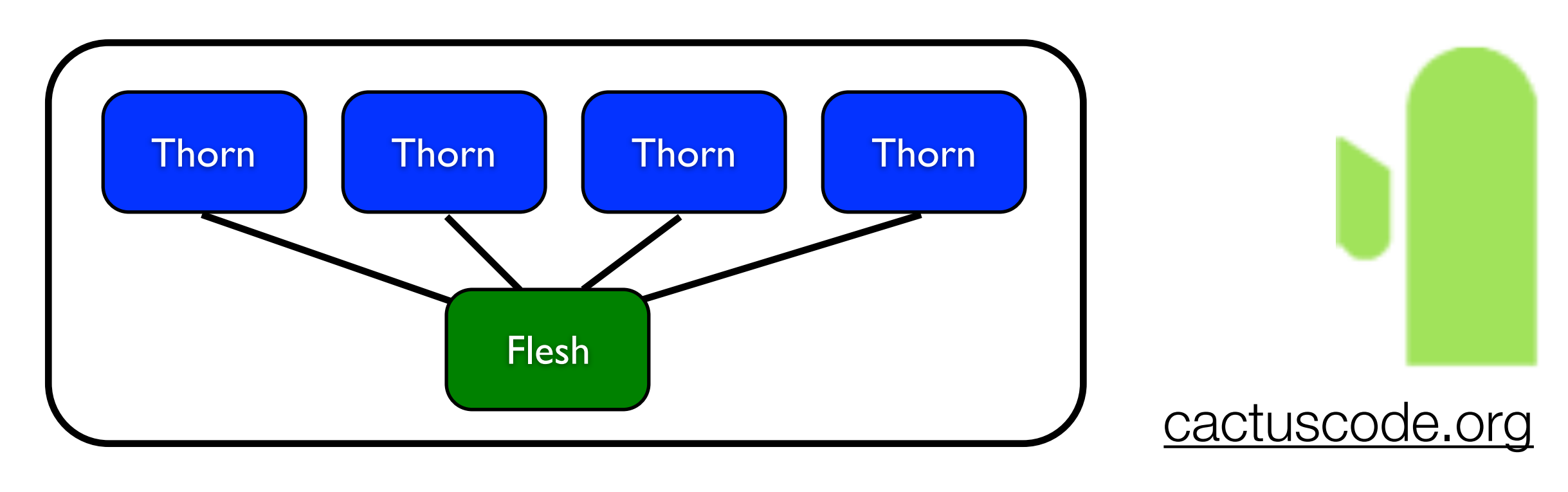

• Each thorn has:

#### Executable

- **Metadata** files (interfaces, parameters, scheduling)
- **Source** files (C/C++/Fortran: physics equations, algorithms, infrastructure)
- The flesh:
	- Defines APIs for **communication** between thorns
- Intent: many groups can **independently develop** public and private codes which all **work together**

### The Einstein Toolkit

#### • **Cactus:**

- flesh
- support thorns
- **Physics** thorns
- **Mesh refinement** thorns
- **Numerical methods** thorns (interpolator, time integrator, etc)
- **Infrastructure** thorns (3D output, base interfaces, termination management etc)
- **226** Cactus thorns in total
- **Kranc** automatic code generator: generates Cactus thorns
- **SimFactory**: manage simulations/compilation across diverse HPC machines

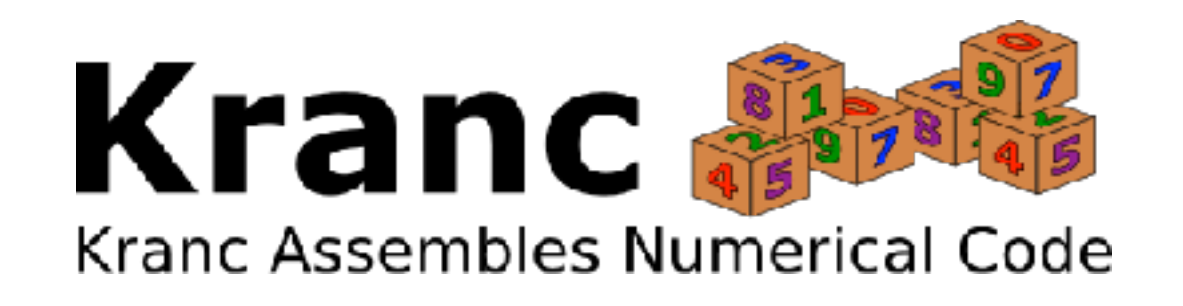

- Sascha Husa, IH, Christiane Lechner, 2004
- **High level** description of equations, including tensorial
- "Compiled" to **complete Cactus thorn**
- Application developer sees **equations**, not code
- Almost all Cactus **boilerplate** hidden
- Implemented in **Mathematica**
- [kranccode.org](http://kranccode.org)

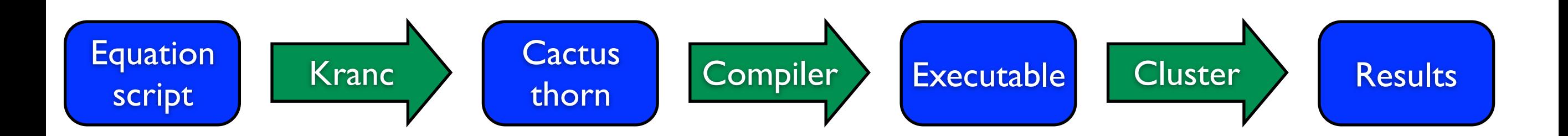

## Automatic code generation: Example wave equation

```
initialSineCalc = 
{ 
 Name -> "initial_sine", 
 Schedule -> {"AT INITIAL"}, 
 Equations -> 
 \left\{ \right.phi \rightarrow Sin[2 Pi (x - t)],
     pi -> -2 Pi Cos[2 Pi (x - t)] 
 } 
}; 
                                            evolveCalc =
                                             {
                                                Name -> "calc_rhs",
                                                Schedule -> {"in MoL_CalcRHS"},
                                                Equations ->
                                               \left\{ \right.dot[phi] -> pi,
                                                  dot[pi] -> Euc[ui,uj] PD[phi,li,lj]
                                                }
                                             };
```
**CreateKrancThornTT**[groups, "*.*", "*SimpleWave*", Calculations -> {initialSineCalc, evolveCalc}, PartialDerivatives -> derivatives, DeclaredGroups -> {"*evolved\_group*"}];

## Automatic code generation

- Solve **time evolution** PDEs in 3D
- **High performance** parallel codes
- End users can treat as **black box**
- Arbitrary order finite differencing
- Existing codes benefit from **new Kranc features**

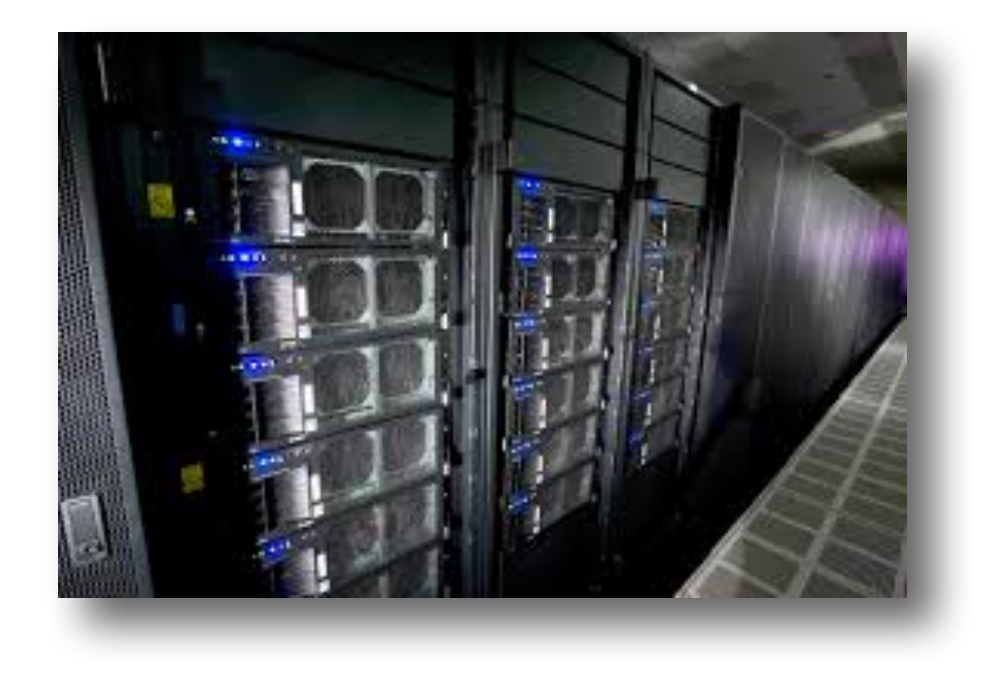

### Automatic code generation: Features

- Arbitrary order finite differencing
- **Mesh refinement** and **multi-block** grids
- **OpenMP**
- High level optimisations:
	- Common **subexpression** elimination
	- **Loop** splitting and joining
- Floating point instruction **vectorisation**: generate compiler intrinsics for all operations
- Experimental support for **CUDA**/**OpenCL**, as well as **Xeon Phi**
- Can implement many of these algorithms at a very **high level** (in Mathematica)

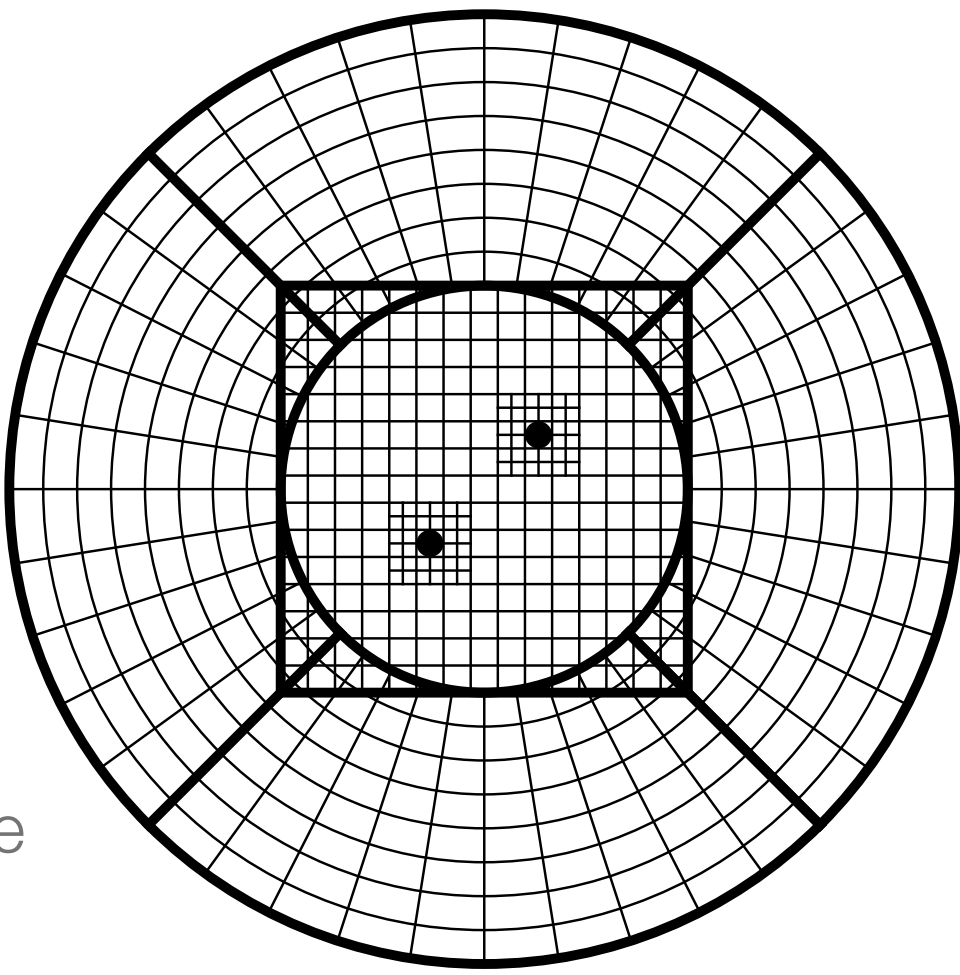

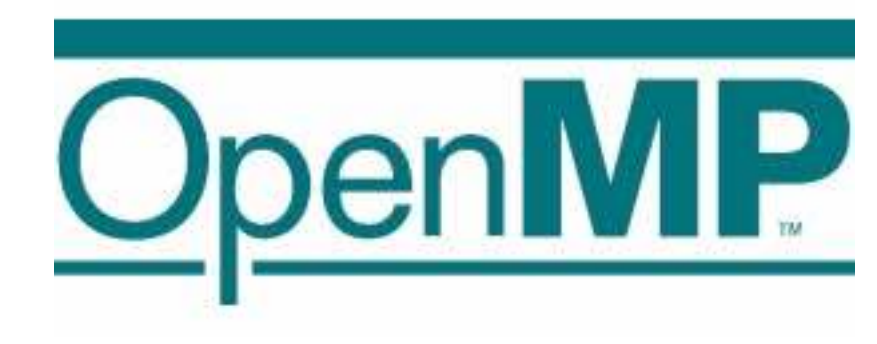

## Abstracting the machine: The Simulation Factory

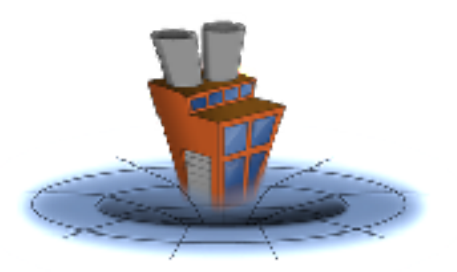

- **Manage simulations:** uniform interface across supercomputers
- by **Erik Schnetter**
- Hide **low-level** cluster-specific details
- Machine database: many **XSEDE** and institution clusters
- Enforce/encourage best practices and avoid common **mistakes**
- **New version** under development (IH, Barry Wardell, Erik Schnetter)
	- **Code-agnostic**; not specific to Cactus
	- Want to try it out with **other codes**
	- **Mostly working**
	- <http://simfactory.org>

sim setup

sim build --thornlist thornlists/mythorns.th

sim submit mysim -parfile par/mysim.par --procs 128 --walltime 12:00:00

sim list-simulations

sim stop mysim

## Abstracting the machine: Source code and building

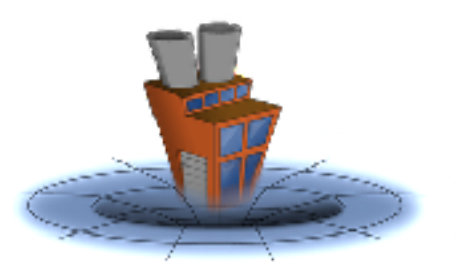

- Centralisation:
	- "*Which machine did I fix that bug on?*"
	- Keep source tree in single **central location**
	- **Sync** code to remote clusters (rsync)
- Building:
	- Database of Cactus "**optionlists**" for each machine
	- **Environment** setup commands: module etc

```
sim sync bluewaters 
sim --remote bluewaters build
```
## Abstracting the machine: **Simulations**

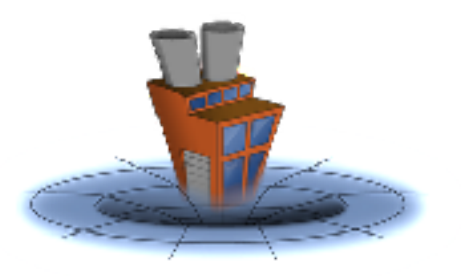

- Submitting a simulation to the queue:
	- **Submit scripts** for each machine in machine database
	- Specify parameter file, number of cores, walltime
	- Also: undersubscribing, OpenMP threads, more

sim -- remote bluewaters submit mysim --parfile par/mysim.par --procs 128 --walltime 12:00:00

• Simulation lifecycle management: simulation **states**: active(running,queued)/inactive

## Abstracting the machine: The Simulation Factory

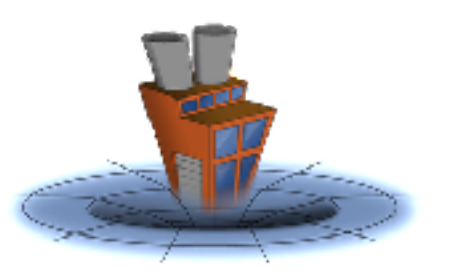

- Long simulations split into **segments**
- One segment per **job walltime**, e.g. 24 h
- Best practice:
	- No job should **overwrite data** from a previous job
- Checkpoint files hardlinked between segments
- Simulations automatically **submit the next segment** (new version)
- **Termination conditions** defined by regexps
	- FinalTime, EndOfWalltime, DiskQuotaExceeded, UnknownError
- **Termination actions**: Continue, Error, Email
- sim pause, sim continue request immediate **checkpoint**/restart

### **Reproducibility**

- Copy of **source code** preserved in every simulation (tar.gz archive)
	- Always know **what code was run**, even 10 years later
	- But: difficult to relate to **version controlled** commits
- Multiple components: **multiple repositories**
	- Difficult to identify a single **revision** of "the code"
	- Experimental use of **git submodules** to pull everything together

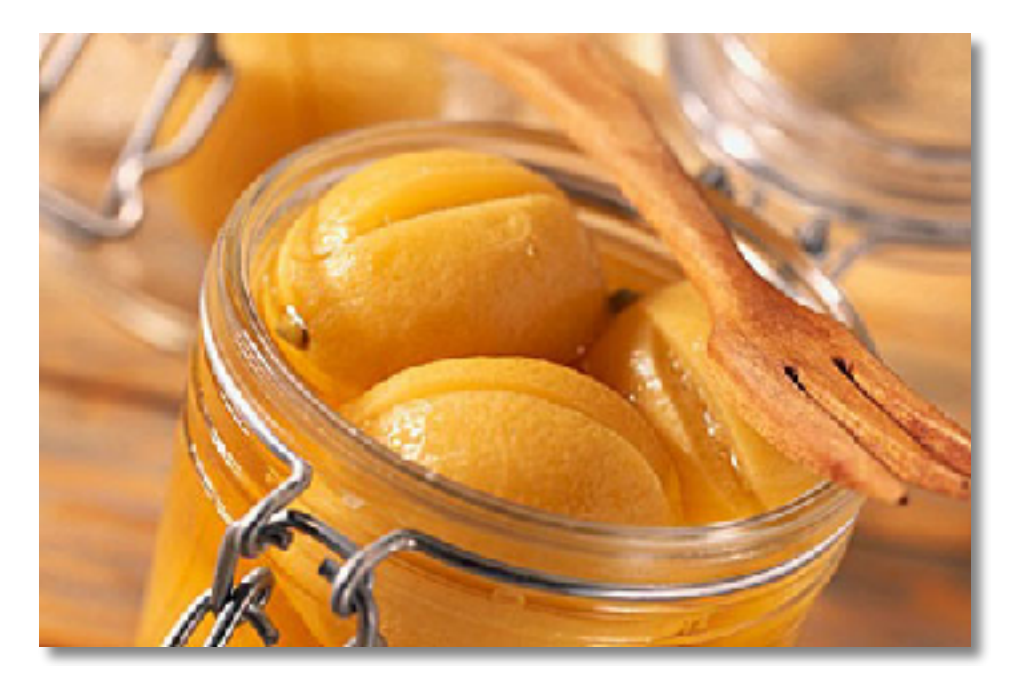

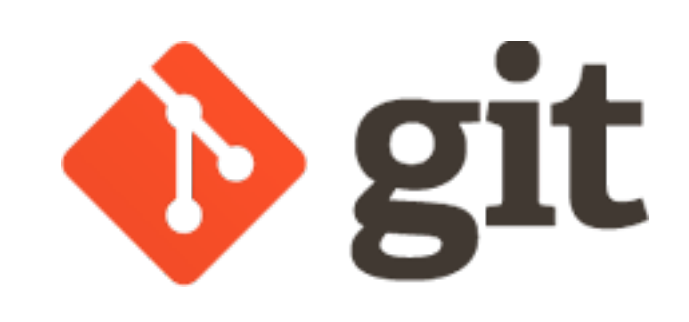

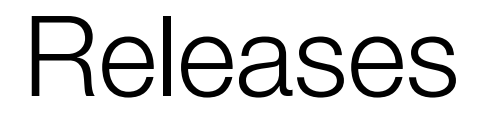

- Every **6 months**
- **Run tests** on all supported HPC systems, track down and fix problems
- Commit to **backporting** serious issues to last release
- **Known good**" version that people can use

## **Testing**

- Cactus has standard mechanism for **test cases**
- Mostly **regression tests**: "does this parameter file lead to the same results as the reference data?"
- **Problem**: developers don't run them
- **Solution**: Tests run **after each commit** on a central server
- **Jenkins** web application to manage
- Distributed build nodes
- Integrating with HPC systems is a problem

## Testing: Jenkins web application

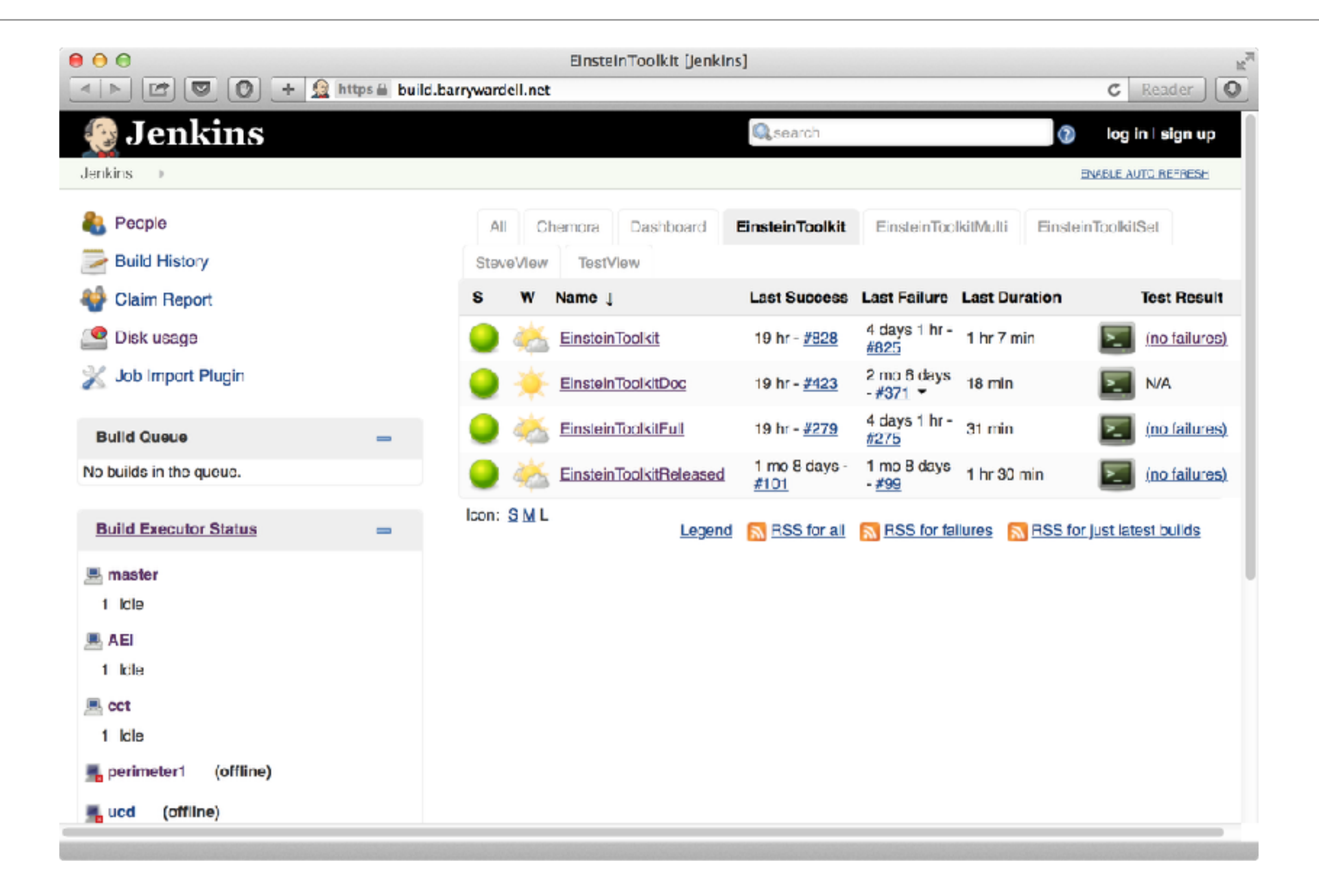

#### Tickets and review

- **Ticket system** (TRAC) where people can report problems and track discussion and patches
- Changes **discussed** in a ticket and fixes or enhancements **reviewed** by someone else
- 2nd pair of eyes
- Not always applicable

## Thank you!

- Room 4018, leaving tomorrow
- [ian.hinder@aei.mpg.de](mailto:ian.hinder@aei.mpg.de)
- [https://members.aei.mpg.de/](https://members.aei.mpg.de/ianhin/) [ianhin/](https://members.aei.mpg.de/ianhin/)

[einsteintoolkit.org](http://einsteintoolkit.org)

[cactuscode.org](http://cactuscode.org)

[simfactory.org](http://simfactory.org)

[kranccode.org](http://kranccode.org)

[build.barrywardell.net](http://build.barrywardell.net)